# CHAPTER 9 – RATIONAL EQUATIONS AND FUNCTIONS

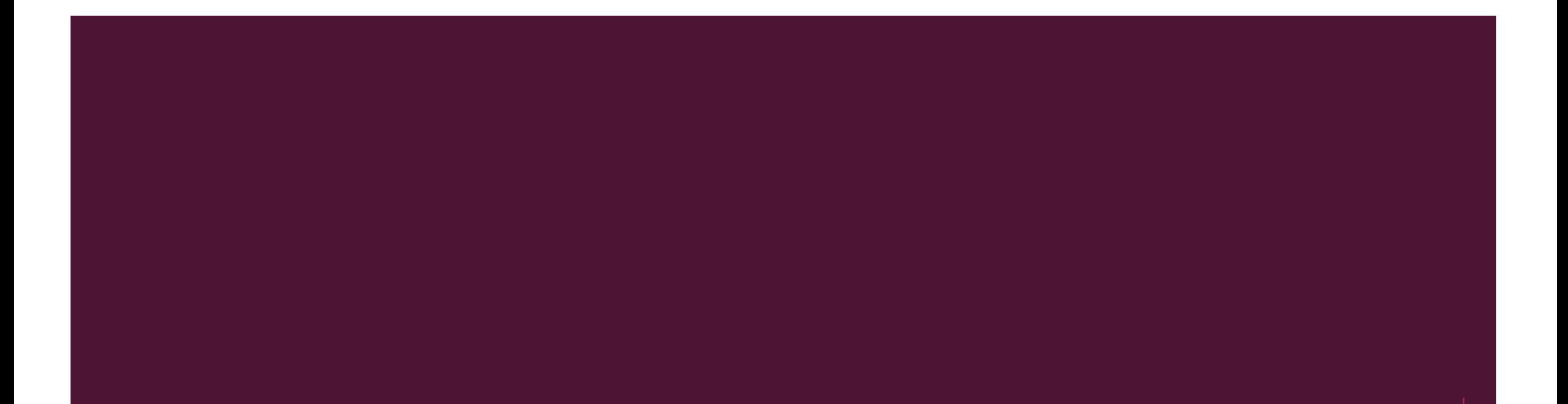

# 9.1 - INVERSE AND JOINT VARIATION

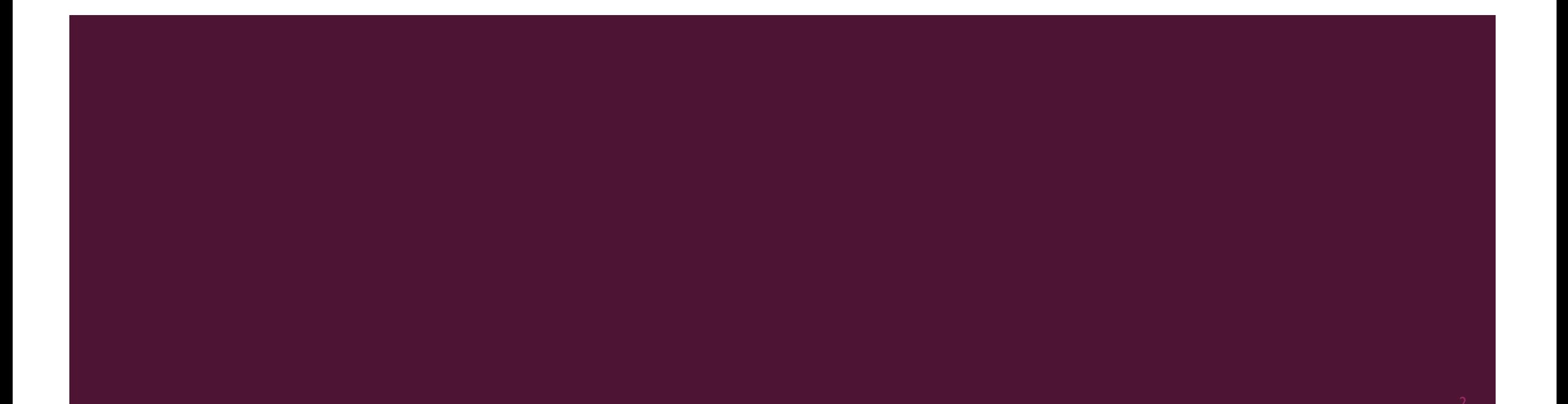

#### DIRECT VARIATION

- **Direct variation occurs if**  $y = kx$ **, where k is a constant.**
- To check for direct variation, divide the output by the input. Direct variation will always yield the same ratio.

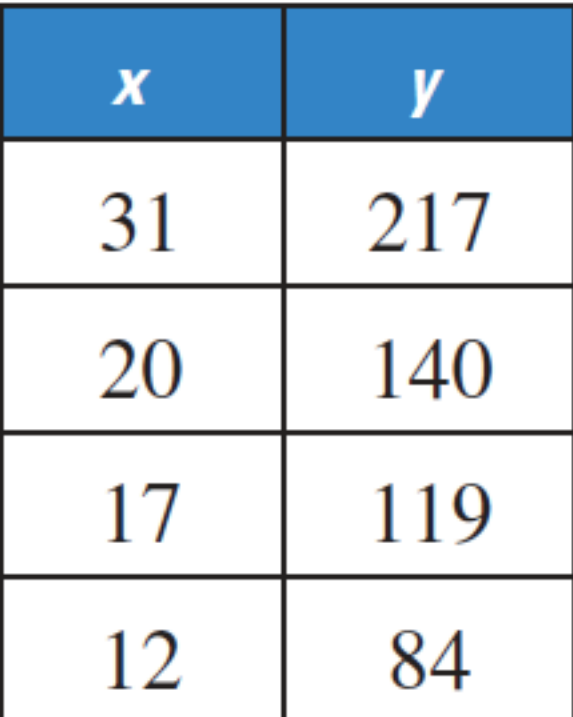

3

#### INVERSE VARIATION

- $\blacksquare$  Inverse variation occurs if  $y =$  $\boldsymbol{k}$  $\chi$ , where  $k$  is a non-zero constant.
- To check for direct variation, multiply the output by the input. Inverse variation will always yield the same product.

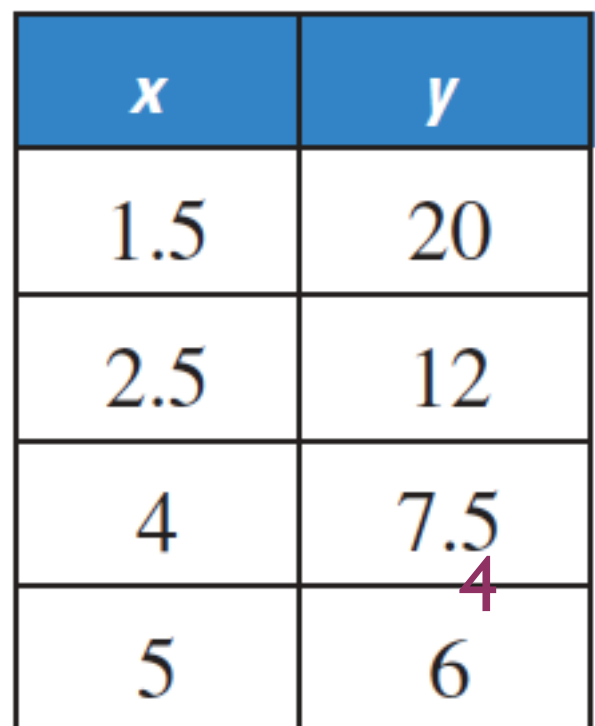

#### CLASSIFYING DIRECT AND INVERSE VARIATION

#### **GIVEN EQUATION**

#### **REWRITTEN EQUATION**

#### **TYPE OF VARIATION**

**a.** 
$$
\frac{y}{5} = x
$$
  
**b.**  $y = x + 2$   
**c.**  $xy = 4$ 

5

#### CLASSIFYING DIRECT AND INVERSE VARIATION

# **GIVEN EQUATION** xy =  $\frac{1}{4}$  $\frac{x}{y} = 5$  $y = x - 3$  $\frac{1}{2}xy = 9$

#### **REWRITTEN EQUATION**

#### **TYPE OF VARIATION**

## WRITING INVERSE VARIATION EQUATIONS

The variables x and y vary inversely, and  $y = 8$  when  $x = 3$ .

- **a.** Write an equation that relates x and y.
- **b.** Find y when  $x = -4$ .

#### WRITING INVERSE VARIATION EQUATIONS

**INVERSE VARIATION MODELS The variables x and y vary inversely. Use the** given values to write an equation relating x and y. Then find y when  $x = 2$ .

**29.** 
$$
x = 5, y = -2
$$
   
**30.**  $x = 4, y = 8$    
**31.**  $x = 7, y = 1$ 

#### **JOINT VARIATION**

I Joint variation occurs when a quantity varies directly as the product of two or more other quantities.  $z = kxy$ 

## JOINT VARIATION

**12.** 
$$
x = 15yz
$$
   
**13.**  $\frac{x}{z} = 0.5y$    
**14.**  $xy = 4z$    
**15.**  $x = \frac{yz}{2}$ 

JOINT VARIATION MODELS The variable z varies jointly with x and y. Use the given values to write an equation relating x, y, and z. Then find z when  $x = -4$  $\overline{y}$  , where  $\overline{y}$ 

**39.** 
$$
x = 3, y = 8, z = 6
$$
  
**40.**  $x = -12, y = 4, z = 2$ 

**41.** 
$$
x = 1, y = \frac{1}{3}, z = 5
$$
   
**42.**  $x = -6, y = 3, z = \frac{2}{5}$ 

11

Write an equation for the given relationship.

#### **RELATIONSHIP**

#### **EQUATION**

- **a.**  $\nu$  varies directly with x.
- **b.**  $\gamma$  varies inversely with  $x$ .
- **c.** z varies jointly with x and y.
- **d.** y varies inversely with the square of x.

**e.** z varies directly with y and inversely with x.

# 9.2 - GRAPHING SIMPLE RATIONAL EQUATIONS

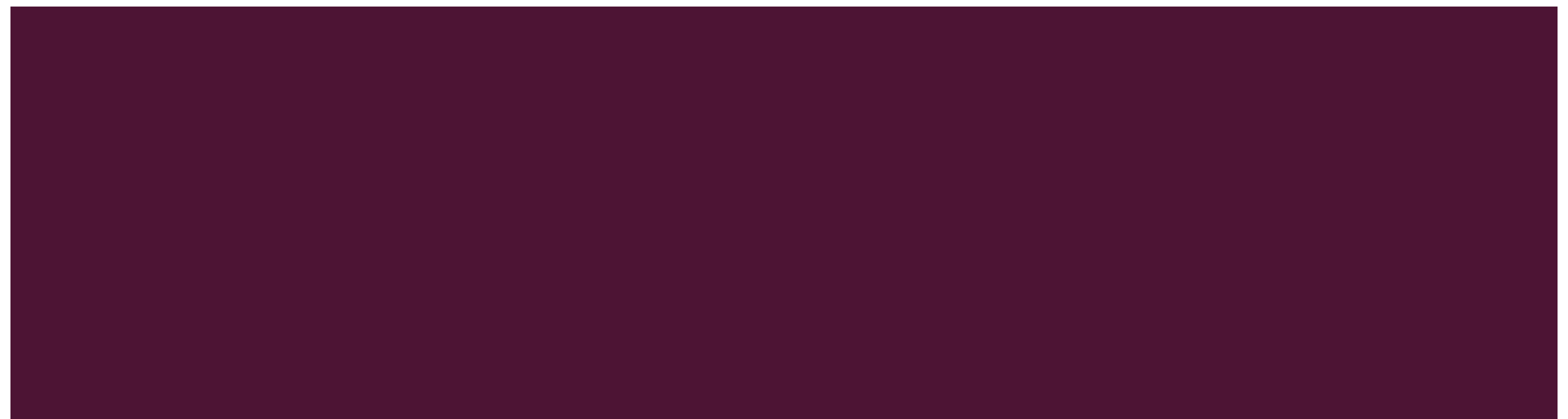

#### BASIC RATIONAL FUNCTION

- **A rational function** is of the form  $f(x) =$  $p(x)$  $q(x)$ , where  $p(x)$  and  $q(x)$  are polynomials and  $q(x) \neq 0$ .
- It has two parts called **branches.**

## BASIC RATIONAL FUNCTION

- A **rational function** where the top and bottom polynomial are both linear (first degree).
- **The graph is called a hyperbola.**
- It has a horizontal and a vertical asymptote.
- ¡ It has two parts called **branches.**
- Domain and range are all real number except for the values of the asymptotes.

 $f(x) = \frac{1}{x}$  Domain and range are all real number except for x =0 and y = 0. 1  $\boldsymbol{\chi}$ 

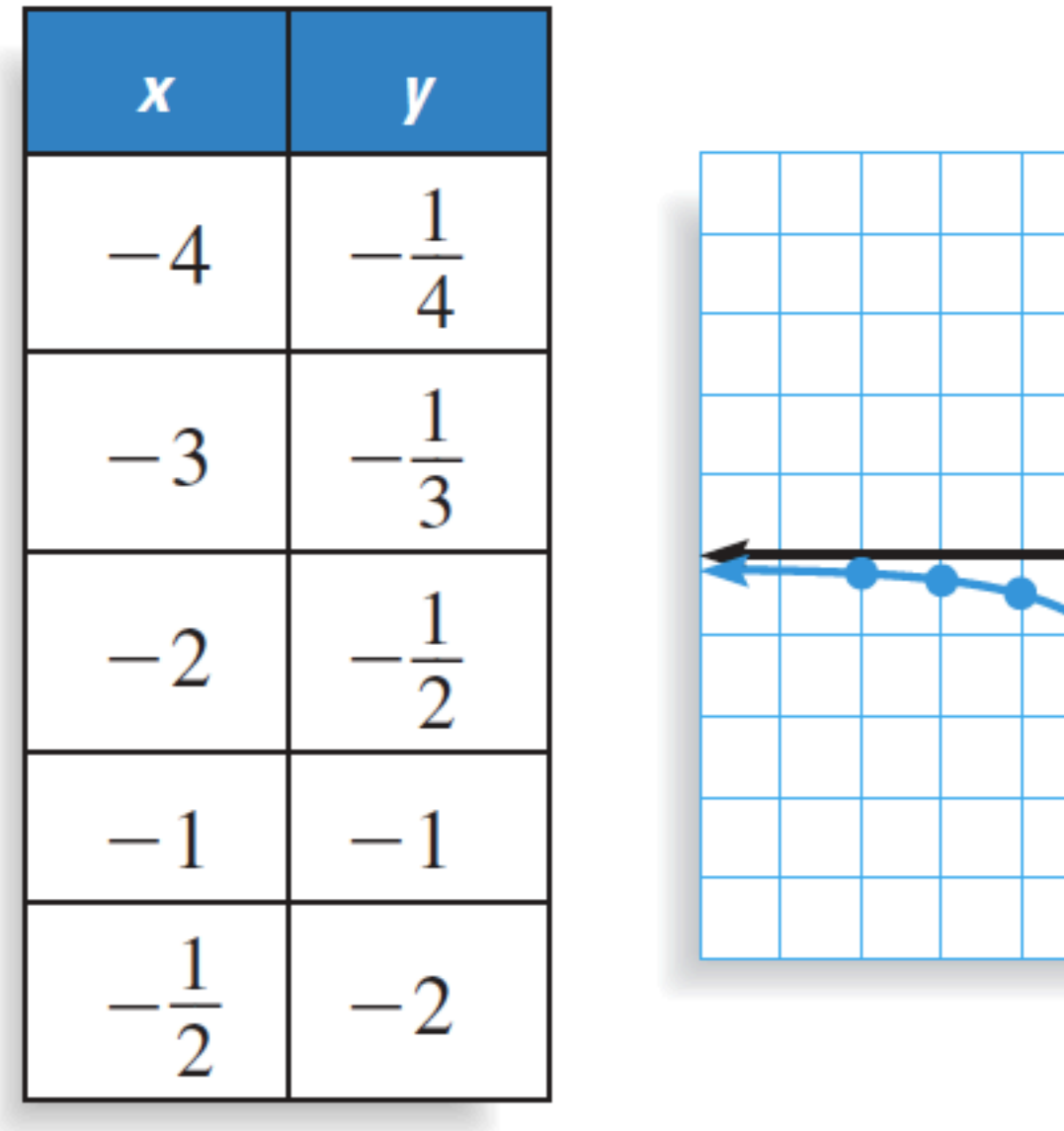

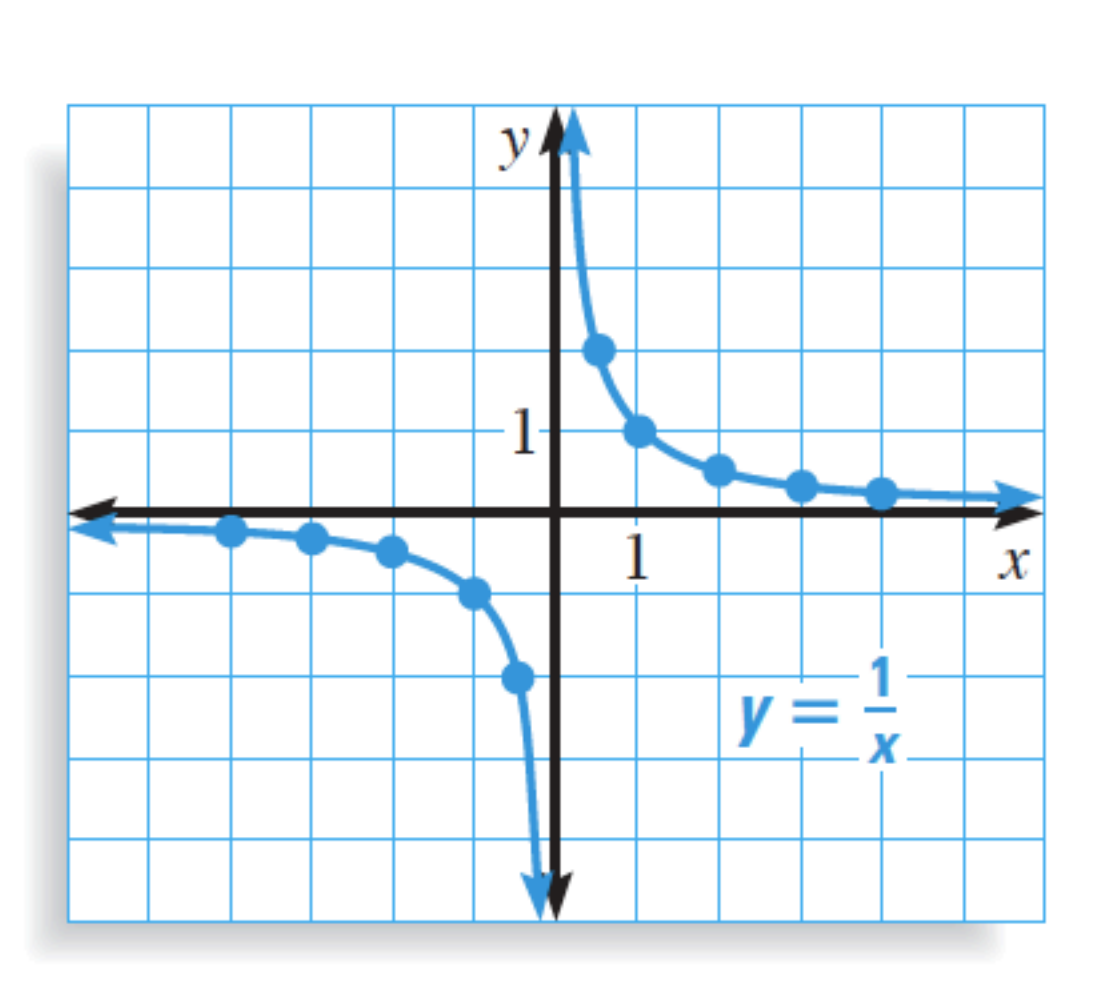

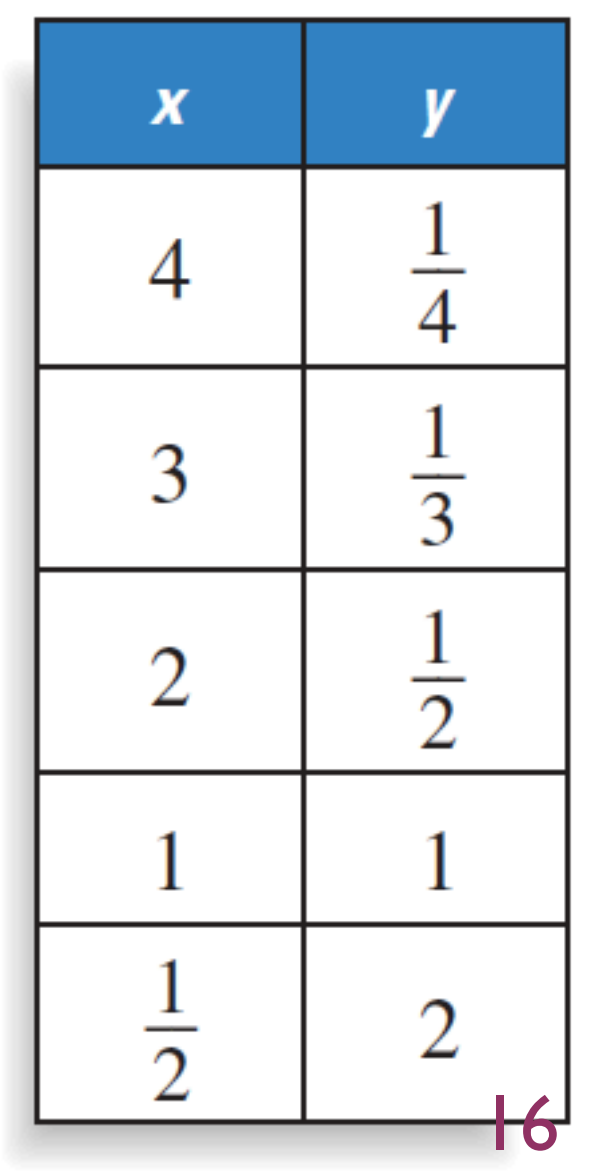

#### RATIONAL FUNCTION WITH TRANSFORMATIONS

\n- Is of the form 
$$
f(x) = \frac{a}{x-h} + k
$$
 or  $f(x) = \frac{ax+b}{cx+d}$ .
\n- In the form  $f(x) = \frac{a}{x-h} + k$ , the asymptotes are  $x = h$  and  $y = k$ .
\n- In the form  $f(x) = \frac{ax+b}{cx+d}$ , the asymptotes are  $x = \frac{-d}{c}$  and  $y = \frac{a}{c}$ .
\n

17

## GRAPHING RATIONAL FUNCTIONS WITH TRANSFORMATIONS

- **1) Find and graph the asymptotes.**
- 2) Graph two points on each side of the vertical asymptote.

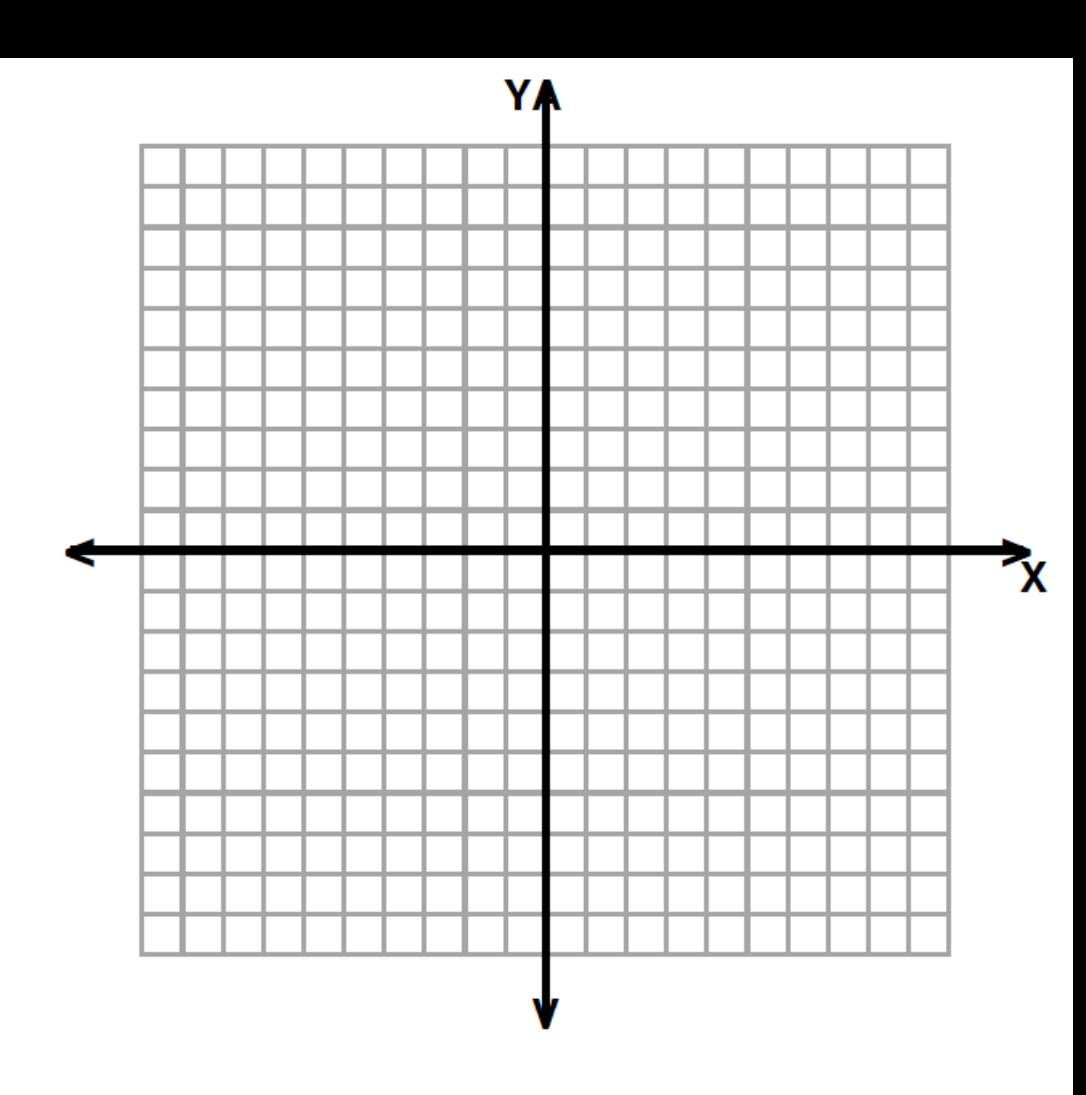

Graph 
$$
y = \frac{-2}{x+3} - 1
$$
. State the domain and range.

Graph 
$$
y = \frac{x+1}{2x-4}
$$
. State the domain and range.

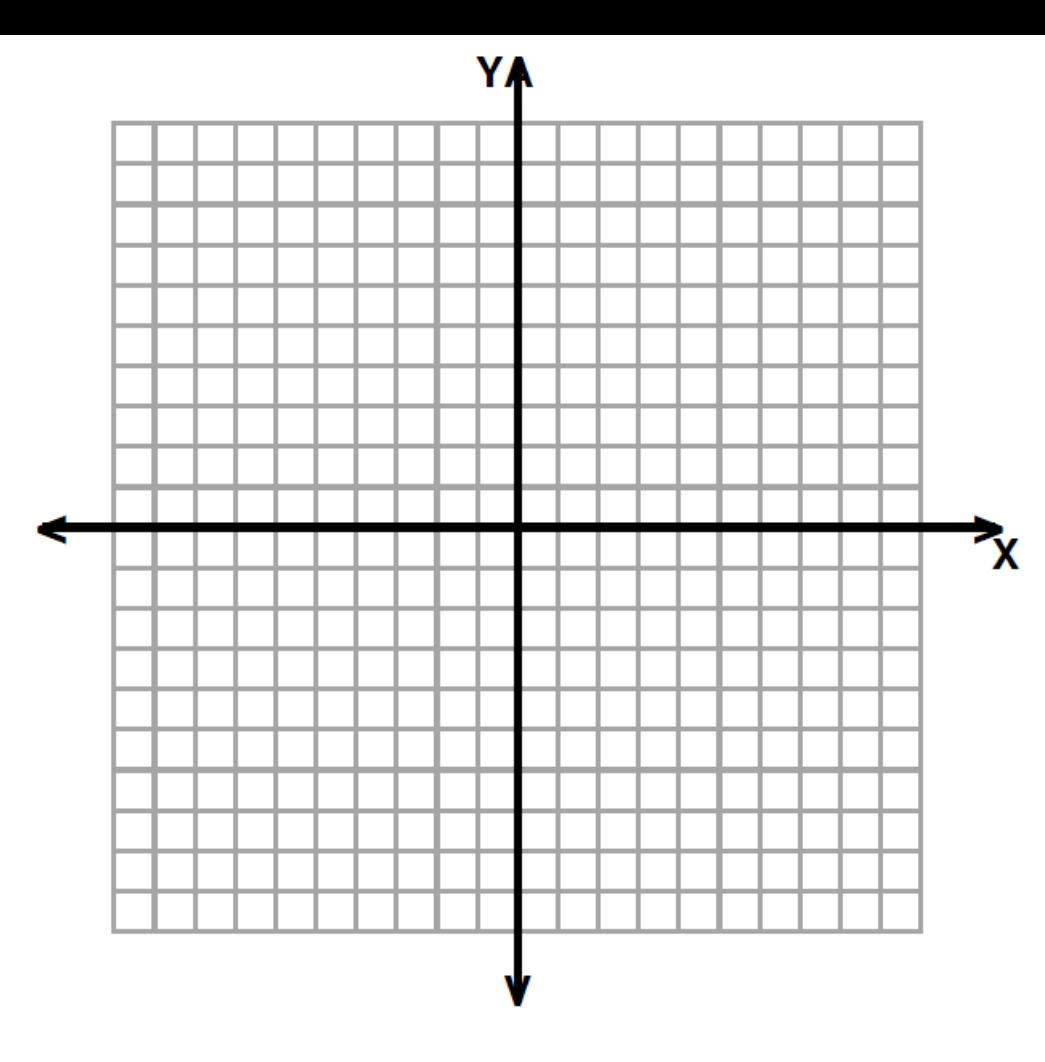

## 9.3 - GRAPHING GENERAL RATIONAL FUNCTIONS

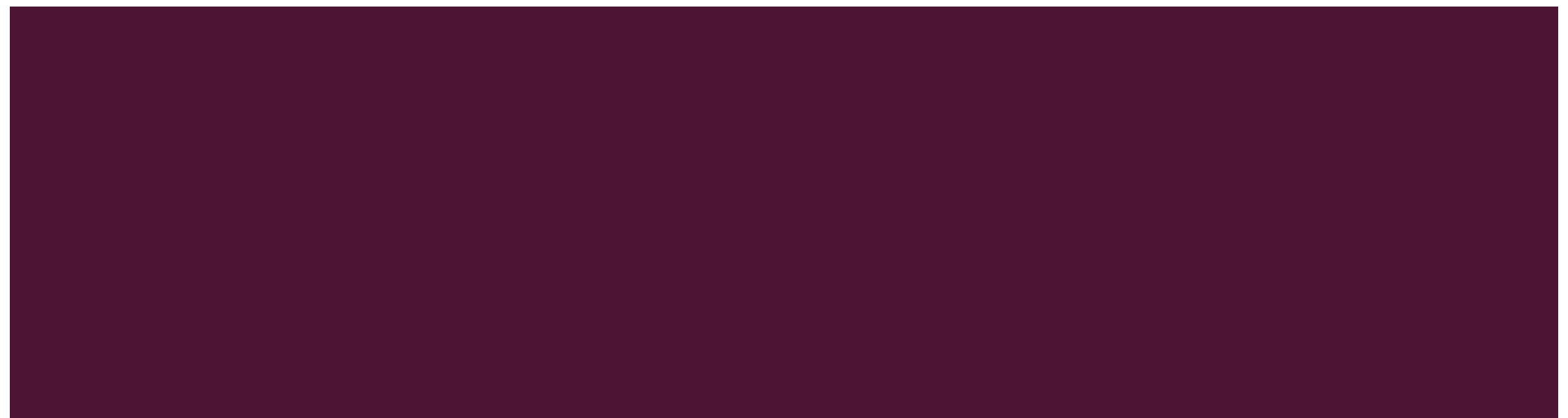

#### CHARACTERISTICS OF GENERAL RATIONAL FUNCTION

- For a **rational function** of the form  $f(x) =$  $p(x)$  $q(x)$ , where  $p(x)$  and  $q(x)$  are polynomials and  $q(x) \neq 0$ :
- **The x-intercepts of the graph are the real zeros of**  $p(x)$ **.**
- **The graph has vertical asymptotes at all the real zeros of**  $q(x)$ **.**

## HORIZONTAL ASYMPTOTES OF GENERAL RATIONAL FUNCTION

#### For a **rational function** of the form

$$
f(x) = \frac{p(x)}{q(x)} = \frac{a_m x^m + a_{m-1} x^{m-1} + \dots + a_1 x + a_0}{b_n x^n + b_{n-1} x^{n-1} + \dots + b_1 x + b_0}
$$

#### HORIZONTAL ASYMPTOTES OF GENERAL RATIONAL FUNCTION

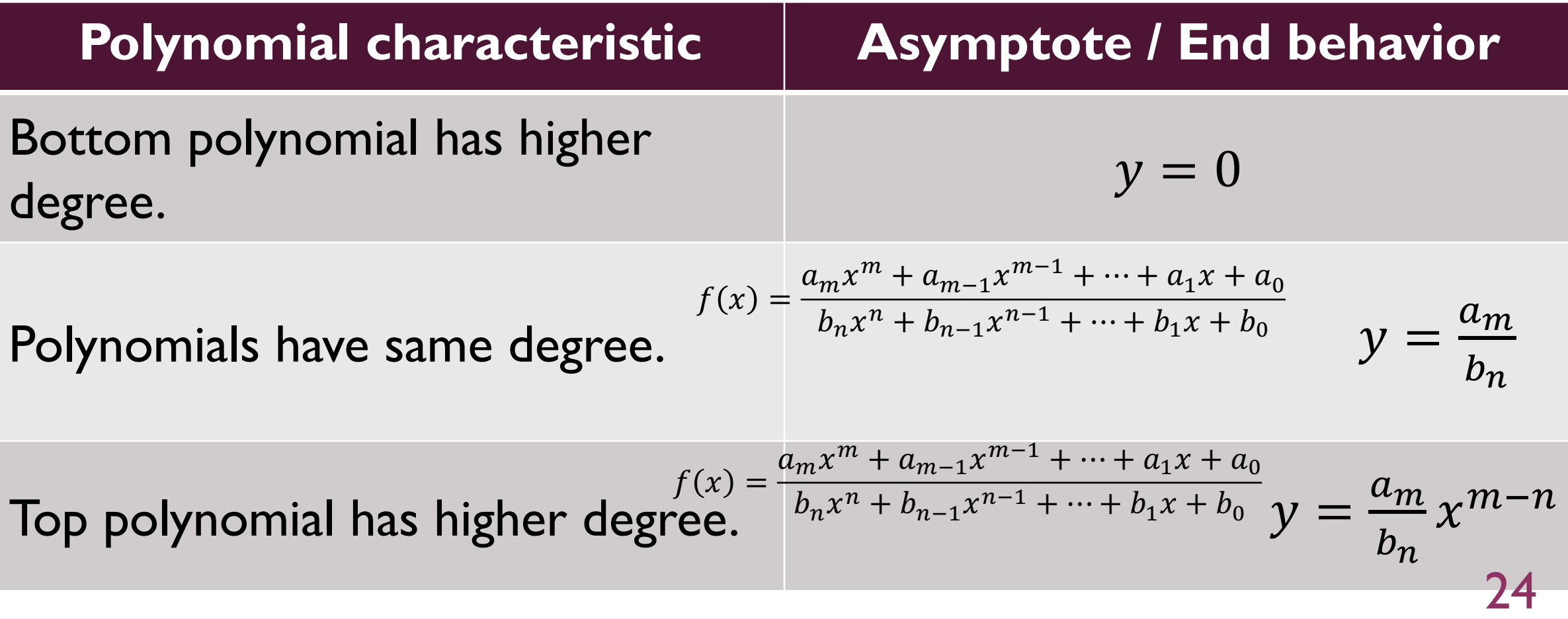

## GRAPHING RATIONAL FUNCTIONS WITH TRANSFORMATIONS

- **1) Find and graph the asymptotes.**
- 2) Find and graph the zeros.
- 3) Find and graph some points around the asymptotes.

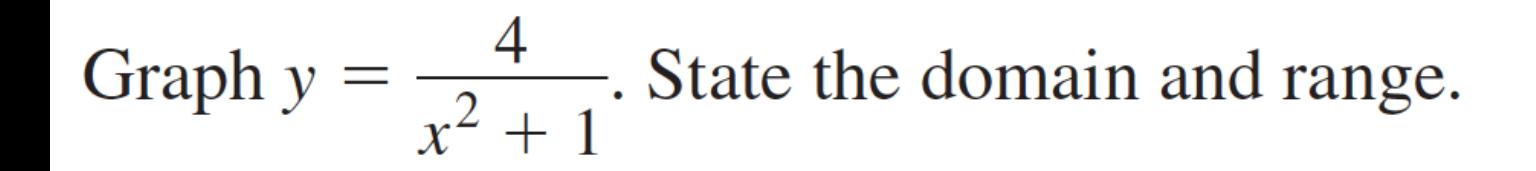

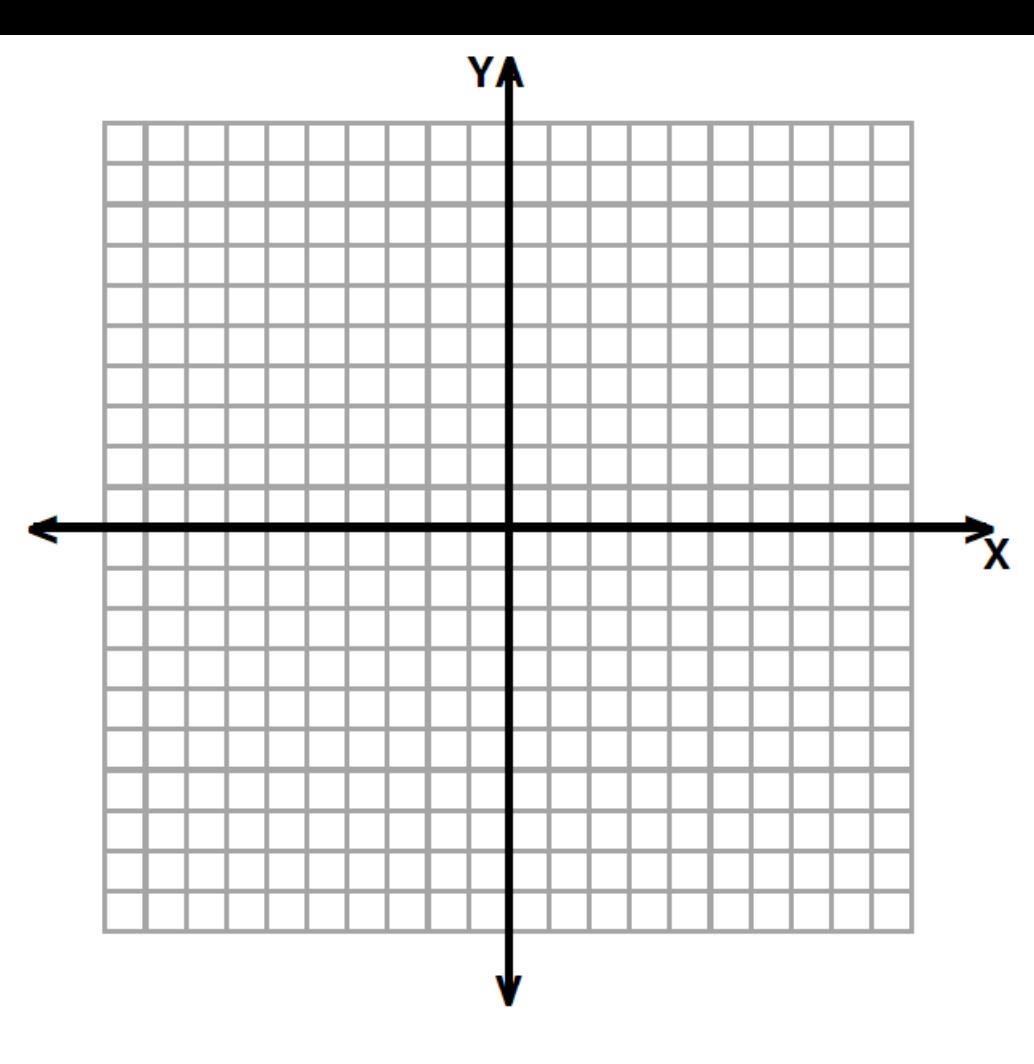

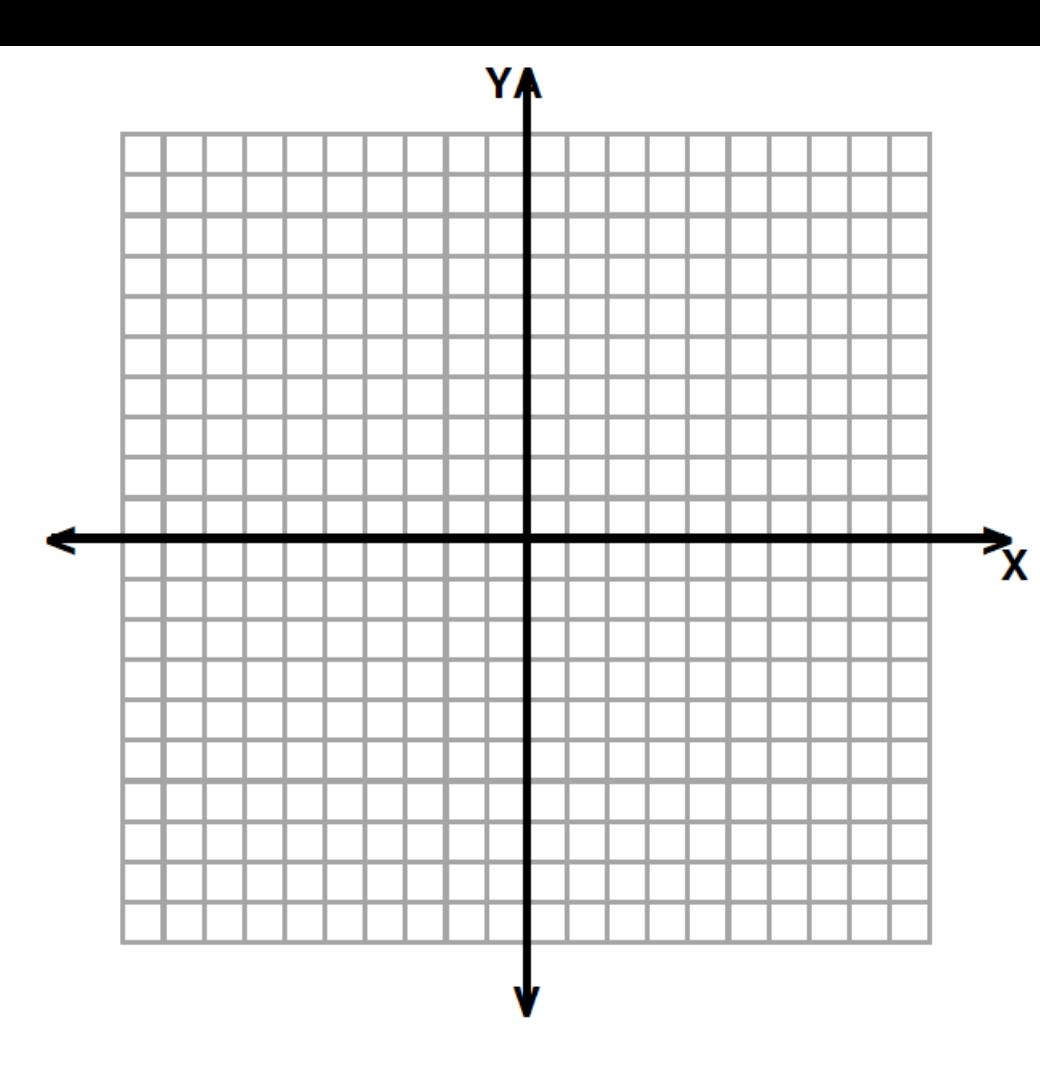

Graph 
$$
y = \frac{3x^2}{x^2 - 4}
$$
.

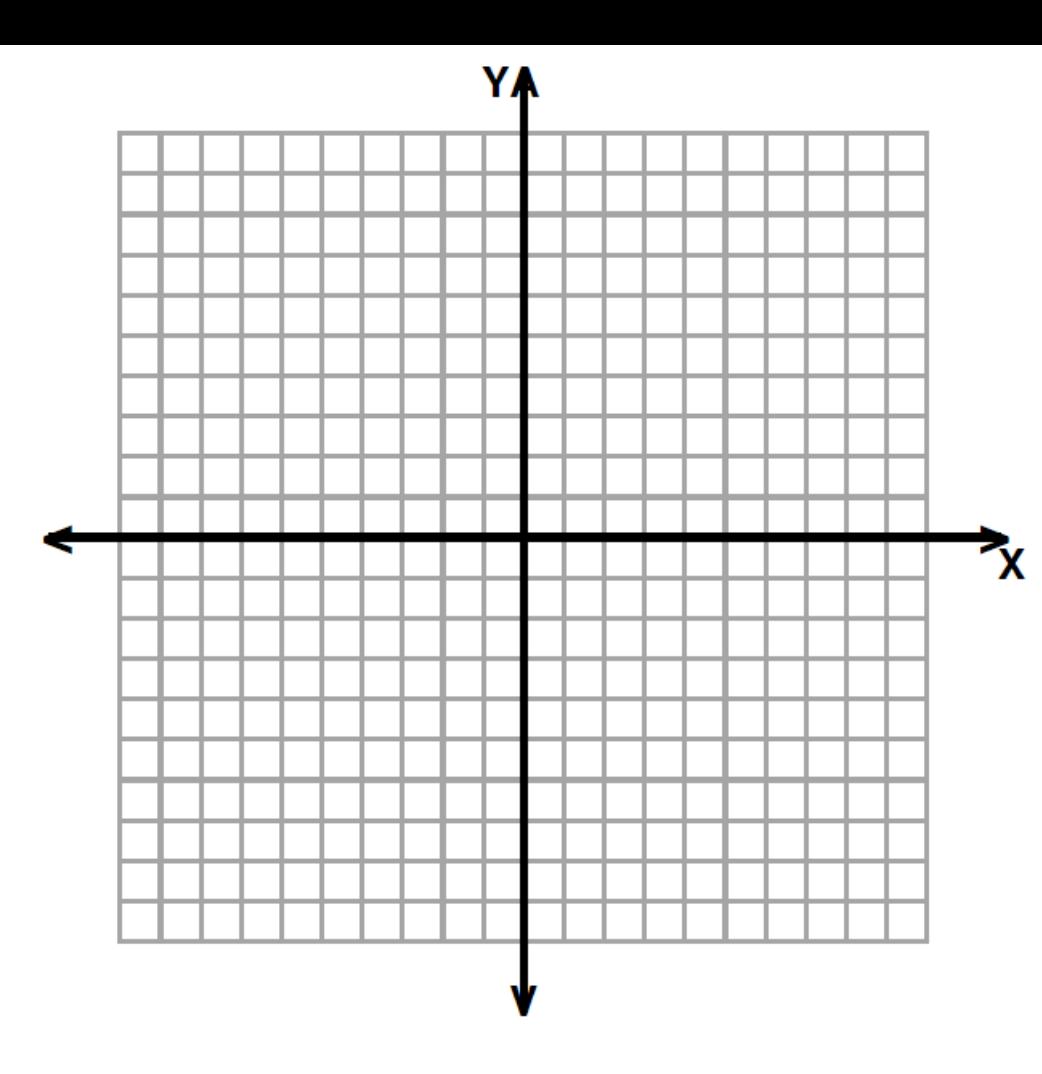

Graph 
$$
y = \frac{x^2 - 2x - 3}{x + 4}
$$
.

# 9.4 - MULTIPLYING AND DIVIDING RATIONAL **EXPRESSIONS**

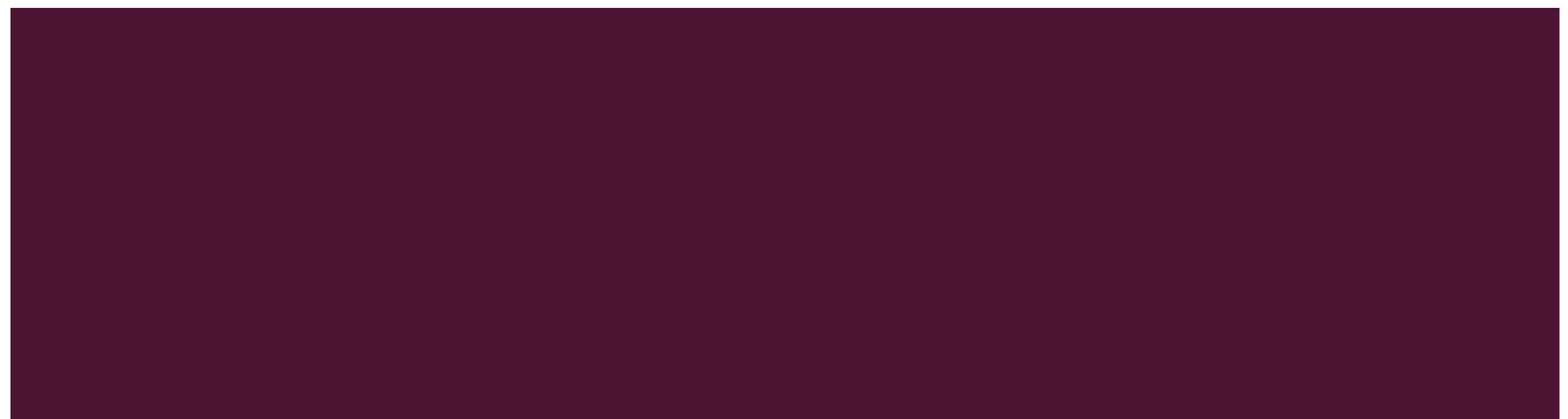

#### SIMPLIFYING A RATIONAL EXPRESSION

Simplify: 
$$
\frac{x^2 - 4x - 12}{x^2 - 4}
$$

#### MULTIPLYING RATIONAL EXPRESSIONS

Multiply: 
$$
\frac{4x - 4x^2}{x^2 + 2x - 3} \cdot \frac{x^2 + x - 6}{4x}
$$

#### MULTIPLYING RATIONAL EXPRESSIONS BY A POLYNOMIAL

Multiply: 
$$
\frac{x+3}{8x^3-1} \cdot (4x^2 + 2x + 1)
$$

#### DIVIDING RATIONAL EXPRESSIONS

Divide: 
$$
\frac{5x}{3x-12} \div \frac{x^2-2x}{x^2-6x+8}
$$

#### MULTIPLYING AND DIVIDING

Divide: 
$$
\frac{6x^2 + 7x - 3}{6x^2} \div (2x^2 + 3x)
$$

# 9.5 - ADDITION, SUBTRACTION AND COMPLEX **FRACTIONS**

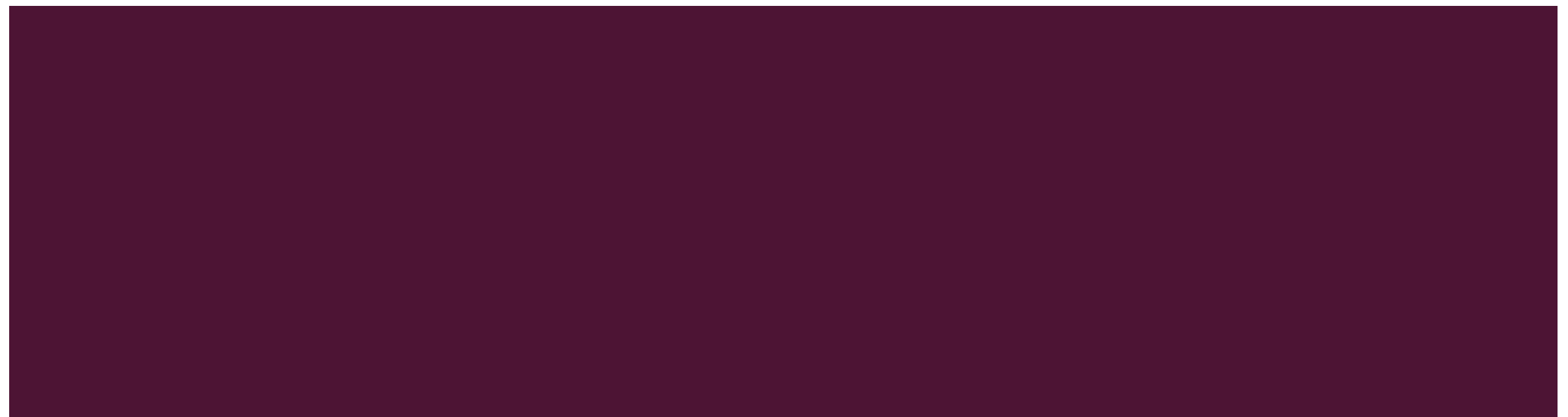

#### ADDING / SUBTRACTING RATIONAL EXPRESSIONS WITH SAME DENOMINATORS

Perform the indicated operation.

$$
\frac{2x}{x+3} - \frac{4}{x+3}
$$

#### ADDING RATIONAL EXPRESSIONS WITH DIFFERENT DENOMINATORS

Add: 
$$
\frac{5}{6x^2} + \frac{x}{4x^2 - 12x}
$$

#### SUBTRACTING RATIONAL EXPRESSIONS WITH DIFFERENT DENOMINATORS

Subtract: 
$$
\frac{x+1}{x^2+4x+4} - \frac{2}{x^2-4}
$$

#### SIMPLIFYING COMPLEX FRACTIONS

Simplify: 
$$
\frac{\frac{2}{x+2}}{\frac{1}{x+2} + \frac{2}{x}}
$$

#### COMPLEX FRACTIONS "CHEAT SHEET"

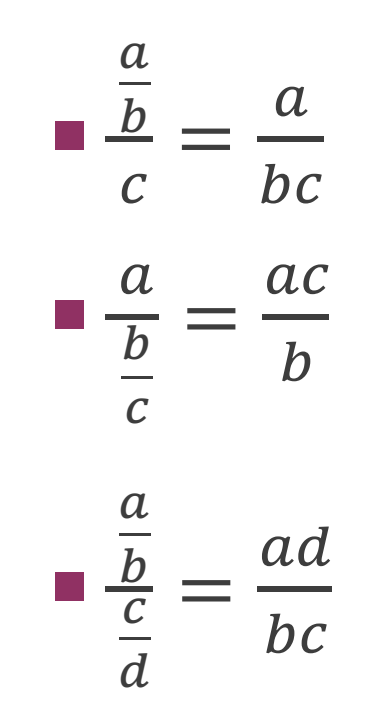

# 9.6 - SOLVING RATIONAL EQUATIONS

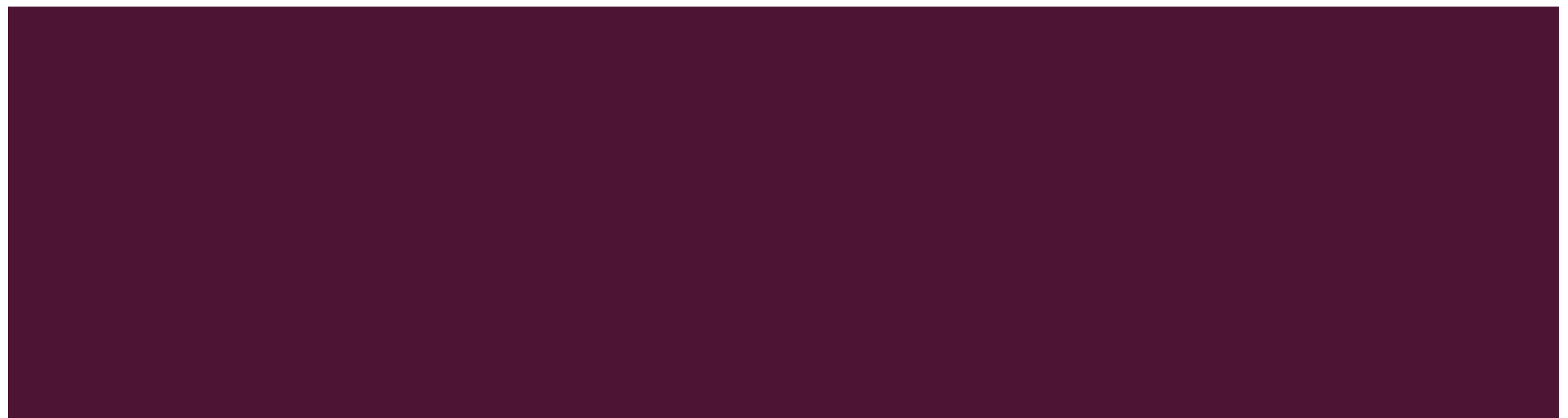

#### STEPS TO SOLVING

- 1) Find the least common denominator of all the rational parts.
- 2) Multiply both sides by the LDC.
- 3) Solve the remaining equation.
- 4) Check for extraneous solutions.

#### EQUATION WITH ONE SOLUTION

Solve: 
$$
\frac{4}{x} + \frac{5}{2} = -\frac{11}{x}
$$

#### EQUATION WITH AN EXTRANEOUS SOLUTION

Solve: 
$$
\frac{5x}{x-2} = 7 + \frac{10}{x-2}
$$

#### EQUATION WITH TWO SOLUTIONS

Solve: 
$$
\frac{4x+1}{x+1} = \frac{12}{x^2-1} + 3
$$

45

#### SOLVING BY CROSS-MULTIPLYING

Solve: 
$$
\frac{2}{x^2 - x} = \frac{1}{x - 1}
$$

46